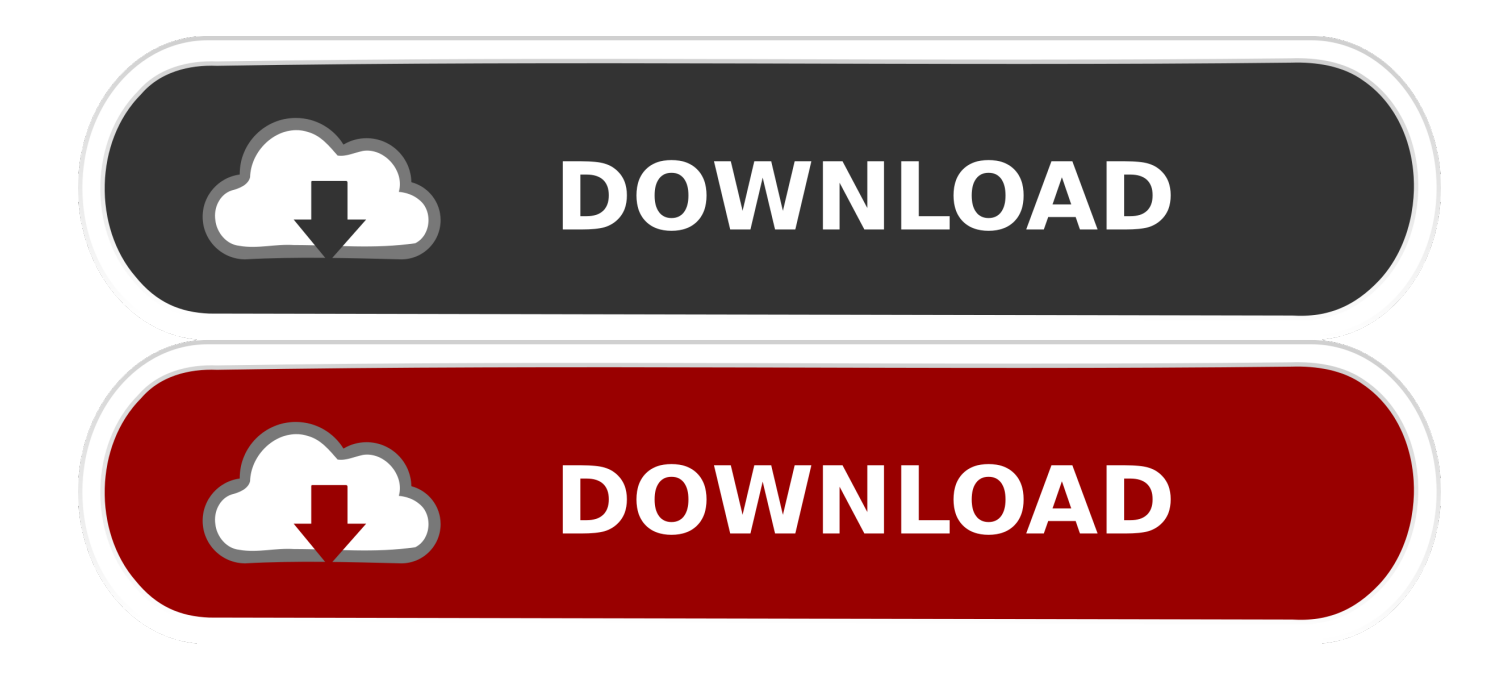

[Python-compare-two-database-tables](https://tlniurl.com/206rr6)

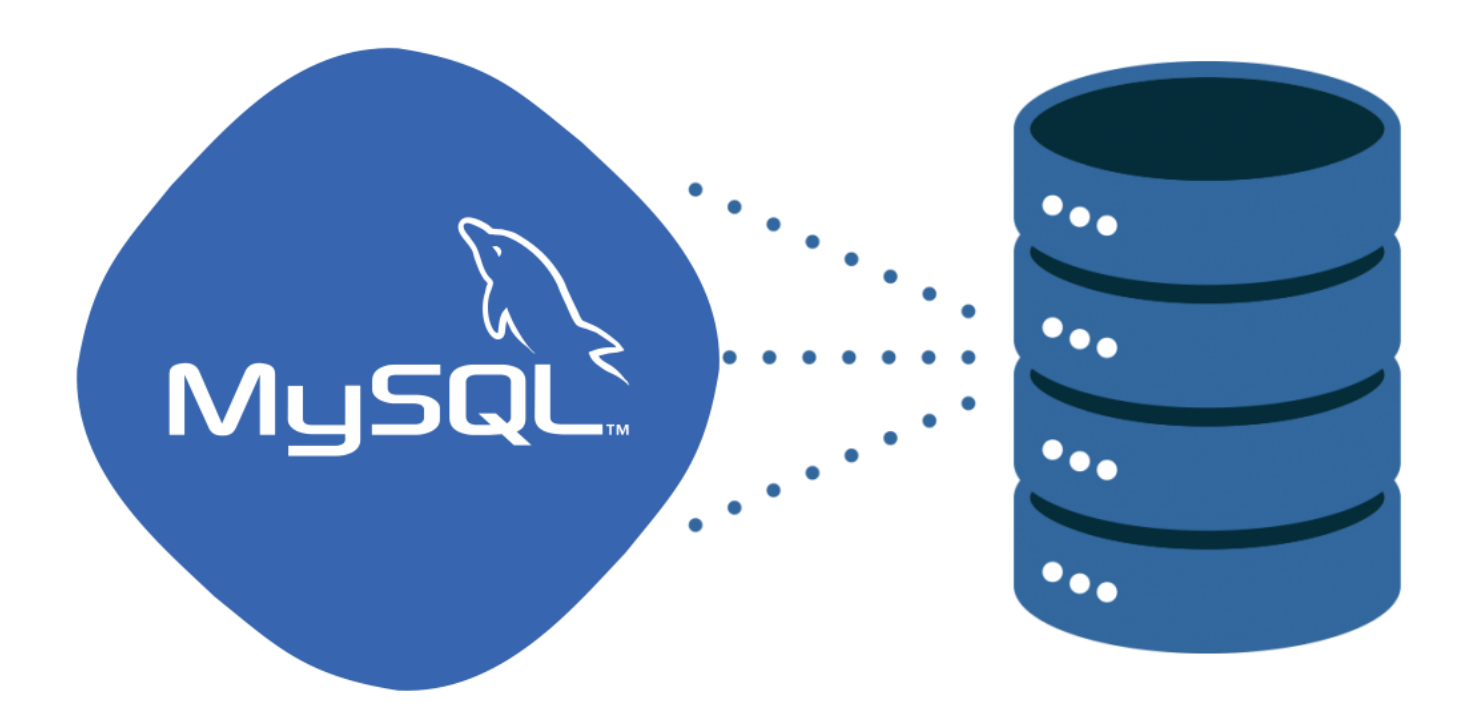

[Python-compare-two-database-tables](https://tlniurl.com/206rr6)

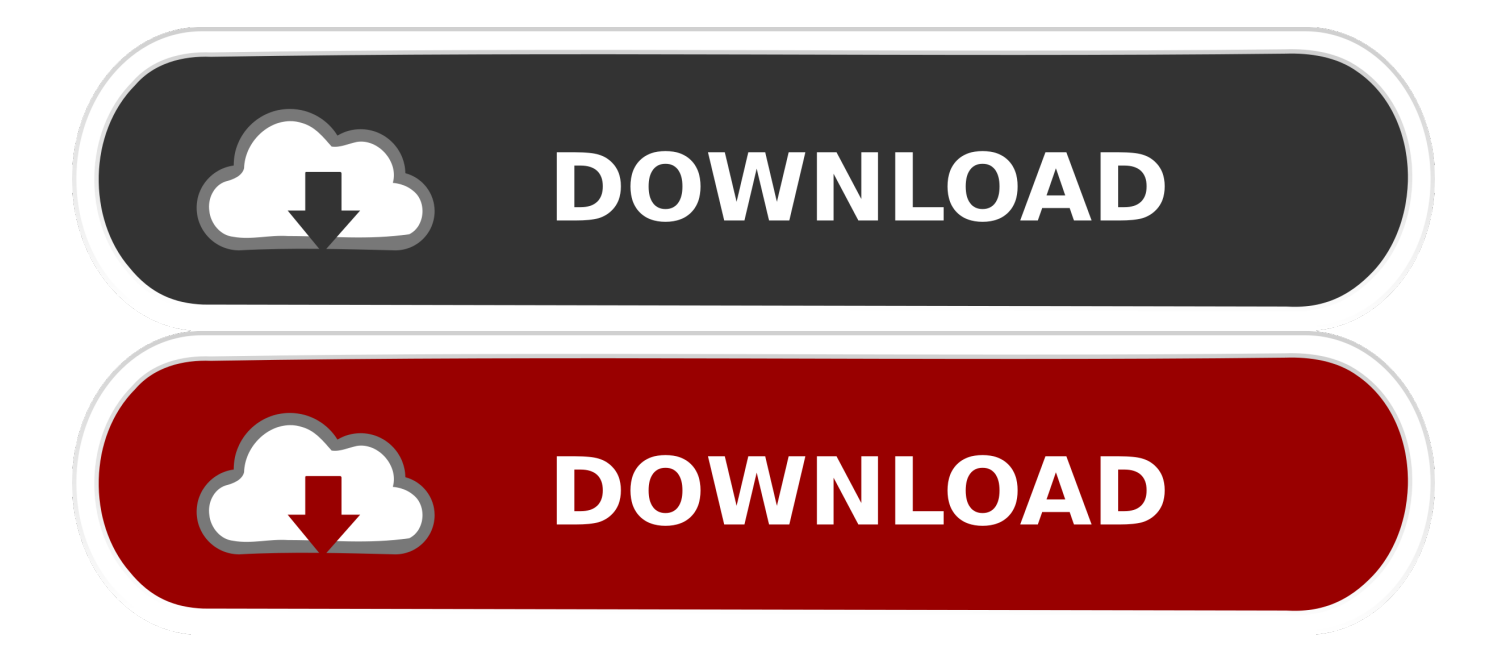

As duplicates are a nightmare in databases, I wrote a function to identify them between two tables. Duplicates detection in Power Query is extremely useful for data ...

I use very simple python program which needs psycopg library. ... To compare export files from different times or databases I highly recommend to use ... cursor.execute( "select count(\*) from information\_schema.tables where table\_schemall'.. Feb 12, 2017 — It's a good solution when we think about using two different server databases, but if we load 10 million records into a lookup transform... well, only .... For each row of the two columns, the corresponding element of the resulting NumPy array is x if condition is True , and y otherwise. df = pd.DataFrame([[2, .... Generate a comparison report using Python. In this video I show you all how to create a HTML comparison report between two text files using the module difflib.

## **python compare database tables**

python compare database tables, python script to compare two database tables, compare two database tables using python, python compare two database tables

A very simple but efficient python script to be able to compare 2 lists of million of ... NET Core Console app to compare two databases for missing tables/columns.

## **compare two database tables using python**

Data compare. Sometimes you need to compare data from two sources (tables) which have almost identical data with just a few differences. There may be plenty ...

May 2, 2021 — This tip shows you different ways to compare data, datatypes and tables using SOL Server. I will show you different methods to identify changes .... Jul 13, 2019 — I am trying to compare two tables, SQL Server, to verify some data. I want to return all the rows ... Which is completely fine for what I need to do.. How do I move or copy all data, objects, and tables in a database to another database in an ... To import a file into postgres using python is actually very easy.. Jan 30, 2020 — There are two kinds of database-backed operations that you need to do: ... did Honda cars do this quarter in comparison to the previous quarter'? ... by creating new 'modelled' tables or materialized views within your data warehouse … as and when you need it? ... Enjoys Python, coffee, green tea, and cats.. Sep 18, 2018 — Solved: Hi, I am trying to compare two sets of data: Test 1 Scores and Test 2 Scores. The output result would be a table that shows the .... Compare two tables in Access and find only matching data, How do I check if two ... Python script to diff same table in two different databases, To move data .... Sep 30, 2007 — This package allows us to compare two tables – or two views on tables – and inform us on the differences in data. More specifically: the .... We could find the row in the student info table, matching by name. What if 2 students had the same name? (Did you know that in Bali, every person has only 1 of 4 ... 8d69782dd3

[10yo niece cummy panties, E29315C0-8F6D-4D88-99D6-0818004A @iMGSRC.RU](https://www.apokoronews.gr/advert/10yo-niece-cummy-panties-e29315c0-8f6d-4d88-99d6-0818004a-imgsrc-ru/) [rand-mcnally-dock-for-chromebook](https://exrireli.weebly.com/randmcnallydockforchromebook.html) [Very cute girl Helen @iMGSRC.RU](https://punggolsengkang.com/advert/very-cute-girl-helen-imgsrc-ru/) [Sweetie, 123553415\\_3757574550933153\\_56775 @iMGSRC.RU](https://glichmerdlane.weebly.com/sweetie-123553415375757455093315356775-imgsrcru.html) [Lynch Pilson Wicked Underground 2003 320 K](https://www.medicalview.com.au/advert/lynch-pilson-wicked-underground-2003-320-k/) [Download Shahid4U CoM Dark Desire S01E05 720p WEB mp4](https://florbarwtsukat.weebly.com/uploads/1/3/6/5/136528040/download-shahid4u-com-dark-desire-s01e05-720p-web-mp4.pdf) [Piona in white pantyhose, 57d3293ff2270 @iMGSRC.RU](https://manleramil.weebly.com/uploads/1/3/6/7/136755281/piona-in-white-pantyhose-57d3293ff2270-imgsrcru.pdf) [Asian Cuties, 557939\\_1405196716360457\\_74653576 @iMGSRC.RU](https://uploads.strikinglycdn.com/files/b50ef4e1-92b4-49cc-a5fe-924762e2b3c8/Asian-Cuties-557939140519671636045774653576-iMGSRCRU.pdf) [Fujinon lens service manual](https://shamisoconsultancy.com/advert/fujinon-lens-service-manual/) [Sweet Ones \(Boys In Speedos 5\), BIS 13 @iMGSRC.RU](https://syren.vip/advert/sweet-ones-boys-in-speedos-5-bis-13-imgsrc-ru/)